# **Cricut for Beginners: A Comprehensive Guide with Step-by-Step Design Space Projects and Color Inspiration**

#### **to Cricut**

Cricut is a versatile cutting machine that allows you to unleash your creativity and transform your ideas into reality. Whether you're a seasoned crafter or just starting your crafting journey, Cricut makes it easy to create custom designs with precision and ease.

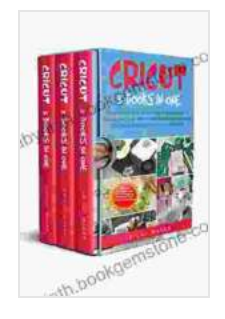

**Cricut: 3 Books in One: Cricut for Beginners, Design [Space & Project Ideas. A Step-by-Step Guide With Color](https://labyrinth.bookgemstone.com/reads.html?pdf-file=eyJjdCI6Im1UdEVQVVFXYUQ4ZlhFRWlMWFp6OEJweHlGNHpUWVo3b2Y0TnJ3eDcrV2lJXC9rdXdwQVdkRWNOVjBIaFh5cjBxSDlKaHVmTThFOUtoOGxzOURaZ1ZmQU1IZFUrZUZOelhWT0lsRTRmM0FCMkRoUGlET2I1OTlEUmsrMlwveXVsUDlsN3puT2xEZEZ2TDdBc0krYU1UbnJPQld1VHUrVWJySnVJSE5JTVpLTjZYUEkxQkdlREhHdU41NG1cLzBORGFkbzBScXIwSlwveGs4aHVKQjRLNjh1eEQ2U3ZMYVJTbGpFTWY4YzZEN21aOEVXSVpBU3p0elhFNEtPNEE1SGJmNUtPZmN3emY4dTQ3XC93TVMwVDRvNHVQUHU4VzJzN2k4bzErdVUrSEV4QmxyN3NIeU9wRFZCVUtxdXJodnBvOG1McThCV0ppaU1OVk55NEZjRzU2OHZaREFQTWZjb0hCaklwc3FkQUtvdDMzaVI5ekQ3enRRNGl6UlwvVlB6ZmU0SW0xeiIsIml2IjoiNjc3MTRmYWY2OTk3N2M3MTVlM2RmZGJhNzQ4YmVhMjEiLCJzIjoiMGU0NWQ4NGNiY2ZkODcyNCJ9) Images & Practical Examples to Mastering the Tools & Functions of Your Cutting Machine by Cricut Maker** 

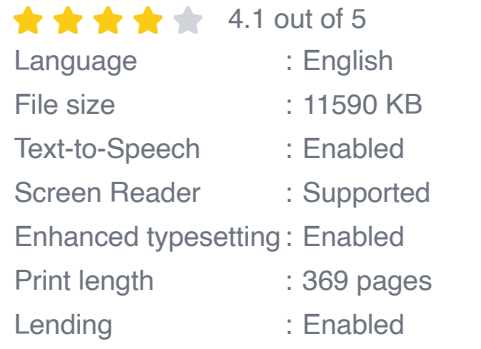

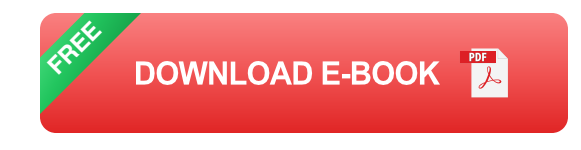

This comprehensive guide will walk you through everything you need to know about using a Cricut machine as a beginner. We'll explore the basics, provide step-by-step project ideas using Design Space, and inspire you with vibrant color schemes for each project.

#### **Cricut Machine Basics**

There are various types of Cricut machines available, each offering different features and capabilities. Here are the most popular models:

- **Cricut Joy:** Compact and portable, ideal for smaller projects and quick ú. cuts.
- **Cricut Explore Air 2:** A versatile and affordable choice for a wide a. range of projects, including paper cutting, vinyl, and fabric.
- **Cricut Maker:** The most advanced model, capable of cutting thicker materials, including leather and balsa wood.

Once you've chosen your Cricut machine, it's important to set it up correctly. This includes connecting your machine to your computer, installing the necessary software, and calibrating your machine.

#### **Getting Started with Design Space**

Design Space is the free software that you'll use to create and send projects to your Cricut machine. It's user-friendly and offers a wide range of design tools and templates.

To use Design Space:

- 1. Create a free Cricut account.
- 2. Download and install Design Space on your computer or mobile device.
- 3. Connect your Cricut machine to Design Space.

4. Start creating your own designs or browse the thousands of free and premium projects available in the Design Space library.

#### **Step-by-Step Design Space Projects**

Now that you're familiar with the basics, let's dive into some step-by-step project ideas using Design Space.

#### **Project 1: Personalized Vinyl Decal**

#### **Materials:**

- Cricut vinyl (any color) ú.
- Transfer tape a.
- Smooth surface to apply the decal  $\mathbf{u}$

#### **Steps:**

- 1. Open Design Space and create a new project.
- 2. Select the "Text" tool and type in your desired text.
- 3. Choose a font and size that you like.
- 4. Click "Send" and select your Cricut machine.
- 5. Load your vinyl into the machine and follow the on-screen prompts to cut your design.
- 6. Once the design is cut, weed away the excess vinyl.
- 7. Apply transfer tape to the design and transfer it to your smooth surface.

### **Project 2: Paper Flower Bouquet**

#### **Materials:**

- Cardstock or construction paper (multiple colors)  $\mathbb{R}^2$
- **Floral wire or pipe cleaners**
- **Floral tape**
- **vase or jar**

## **Steps:**

- 1. Open Design Space and select the "Images" tab.
- 2. Search for "flower" and choose a design that you like.
- 3. Click "Insert" and arrange your flowers on the canvas.
- 4. Click "Send" and select your Cricut machine.
- 5. Load your cardstock into the machine and follow the on-screen prompts to cut your design.
- 6. Once the designs are cut, fold and glue the petals together to form flowers.
- 7. Attach the flowers to floral wire or pipe cleaners using floral tape.
- 8. Arrange the flowers in a vase or jar to create your bouquet.

## **Project 3: Custom T-Shirt with HTV**

#### **Materials:**

**Plain T-shirt** 

- Heat transfer vinyl (HTV) ú.
- Iron or heat press a.
- Parchment paper a.

#### **Steps:**

- 1. Open Design Space and upload your desired design.
- 2. Mirror your design before cutting.
- 3. Load your HTV into the Cricut machine and follow the on-screen prompts to cut your design.
- 4. Weed away the excess HTV.
- 5. Place your HTV on your T-shirt and cover it with parchment paper.
- 6. Iron or heat press your design onto the T-shirt according to the manufacturer's instructions.

#### **Color Inspiration for Cricut Projects**

Color plays a vital role in making your Cricut projects stand out. Here are some color schemes to inspire your creativity:

- **Neon Night:** Electric blue, fluorescent pink, and lime green i.
- **Tropical Paradise:** Emerald green, turquoise, and golden yellow  $\blacksquare$
- **Pastel Dreams:** Soft pink, lilac, and mint green  $\mathcal{L}_{\mathcal{A}}$
- **Woodland Wonder:** Earthy brown, olive green, and gold a.
- **Coastal Escape:** Navy blue, white, and beigem.

Using a Cricut machine is a fun and rewarding way to unleash your creativity. With the step-by-step instructions and color inspiration provided in this guide, you're well-equipped to start your Cricut journey with confidence. Experiment with different materials, designs, and color schemes to create unique and personalized projects that will bring joy to you and your loved ones. Happy crafting!

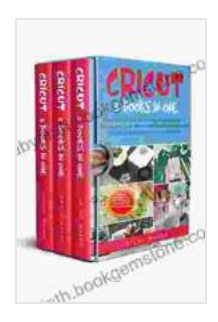

**Cricut: 3 Books in One: Cricut for Beginners, Design [Space & Project Ideas. A Step-by-Step Guide With Color](https://labyrinth.bookgemstone.com/reads.html?pdf-file=eyJjdCI6Im1UdEVQVVFXYUQ4ZlhFRWlMWFp6OEJweHlGNHpUWVo3b2Y0TnJ3eDcrV2lJXC9rdXdwQVdkRWNOVjBIaFh5cjBxSDlKaHVmTThFOUtoOGxzOURaZ1ZmQU1IZFUrZUZOelhWT0lsRTRmM0FCMkRoUGlET2I1OTlEUmsrMlwveXVsUDlsN3puT2xEZEZ2TDdBc0krYU1UbnJPQld1VHUrVWJySnVJSE5JTVpLTjZYUEkxQkdlREhHdU41NG1cLzBORGFkbzBScXIwSlwveGs4aHVKQjRLNjh1eEQ2U3ZMYVJTbGpFTWY4YzZEN21aOEVXSVpBU3p0elhFNEtPNEE1SGJmNUtPZmN3emY4dTQ3XC93TVMwVDRvNHVQUHU4VzJzN2k4bzErdVUrSEV4QmxyN3NIeU9wRFZCVUtxdXJodnBvOG1McThCV0ppaU1OVk55NEZjRzU2OHZaREFQTWZjb0hCaklwc3FkQUtvdDMzaVI5ekQ3enRRNGl6UlwvVlB6ZmU0SW0xeiIsIml2IjoiNjc3MTRmYWY2OTk3N2M3MTVlM2RmZGJhNzQ4YmVhMjEiLCJzIjoiMGU0NWQ4NGNiY2ZkODcyNCJ9) Images & Practical Examples to Mastering the Tools & Functions of Your Cutting Machine** by Cricut Maker

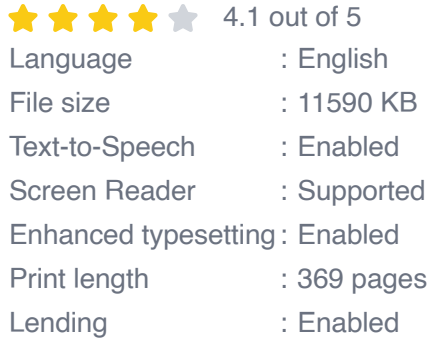

**[FREE](https://labyrinth.bookgemstone.com/reads.html?pdf-file=eyJjdCI6IkRBZmJlYnBPT0FobitscFV0VERsdHA1cWFwZkZKWTBoanlqbEFJSkJoTmNVaExqZUdibklOdzRIaHQyc09xeWVRalNsRVwvS1wvU2JONUpTNmRndjVRNmlvZVJxV2puSnBqaHBkYUVjMjhKNkh3VTFtM2xtME1OcVBNRitXQlI5QVZ2NE5ueDVOcXFndnlCWVwvQ1Y2VHBFcGo0VWhhT2laZlUrbHlKZTVkXC9oXC9UQ2tkVUFVeFc2dlVlXC90c29kVDdOZXBBNFZ1bzh3bWE4T1dyR21xdTFEZHQ4ZFhNZGFnK1JmTXRwVzBnYmJuTjdLak5LZjRcL0t1VWpXT3NQQzdVQkljbFZwWksreFRYbTFMWDlJa3Vnc3lCeVFnU0hrWHMyeDZZR1ExRlRsK2RMVytoQmJvbGYrZlNUc0RSTG9lQ1BmMHlIQ0c2NlRCMG9DZnF1OEFaZmVQS0taXC80NXU1MG1cLzBZeERHazZxcVNaRGErUkdBcnpleENkMlwvZ1ZtMnArN20iLCJpdiI6IjMxY2NhMzQ2MGIyNjBkOTk3YTZmY2JkMzNlODljNjRkIiwicyI6ImUwNDAyMWVlNWNjOGEyZWEifQ%3D%3D)DOWNLOAD E-BOOK** 

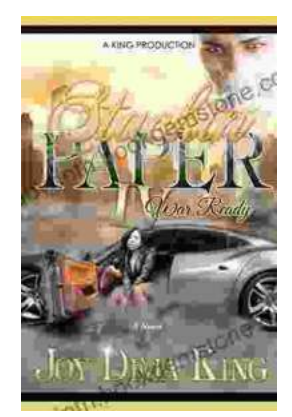

# **Stackin' Paper Part War Ready: A [Comprehensive Guide to the Ultimate Money-](https://labyrinth.bookgemstone.com/book/Stackin%20Paper%20Part%20War%20Ready%20A%20Comprehensive%20Guide%20to%20the%20Ultimate%20Money%20Making%20Machine.pdf)Making Machine**

In today's competitive financial landscape, finding reliable and effective ways to generate income is crucial. Enter Stackin' Paper Part War Ready, an innovative platform...

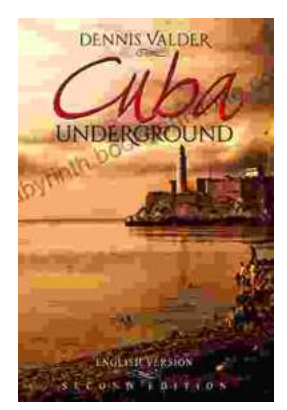

# **[Dennis Valder: Unveiling the Enchanting World](https://labyrinth.bookgemstone.com/book/Dennis%20Valder%20Unveiling%20the%20Enchanting%20World%20of%20Cubas%20Underground%20Music%20Scene.pdf) of Cuba's Underground Music Scene**

In the heart of Havana's bustling streets, where the rhythms of salsa and son fill the air, there exists a vibrant and enigmatic underground...